# Sequence analysis Scirpy: a Scanpy extension for analyzing single-cell T-cell receptor-sequencing data

Gregor Sturm1 , Tamas Szabo 1,2, Georgios Fotakis <sup>1</sup> , Marlene Haider1 , Dietmar Rieder <sup>1</sup> , Zlatko Trajanoski <sup>1</sup> and Francesca Finotello 1,\*

<sup>1</sup>Biocenter, Institute of Bioinformatics, Medical University of Innsbruck, Innsbruck 6020, Austria and <sup>2</sup>Biocenter, Institute of Developmental Immunology, Medical University of Innsbruck, Innsbruck 6020, Austria

\*To whom correspondence should be addressed. Associate Editor: Anthony Mathelier

Received on April 11, 2020; revised on June 8, 2020; editorial decision on June 22, 2020; accepted on June 24, 2020

### Abstract

Summary: Advances in single-cell technologies have enabled the investigation of T-cell phenotypes and repertoires at unprecedented resolution and scale. Bioinformatic methods for the efficient analysis of these large-scale datasets are instrumental for advancing our understanding of adaptive immune responses. However, while well-established solutions are accessible for the processing of single-cell transcriptomes, no streamlined pipelines are available for the comprehensive characterization of T-cell receptors. Here, we propose single-cell immune repertoires in Python (Scirpy), a scalable Python toolkit that provides simplified access to the analysis and visualization of immune repertoires from single cells and seamless integration with transcriptomic data.

Availability and implementation: Scirpy source code and documentation are available at [https://github.com/icbi-lab/](https://github.com/icbi-lab/scirpy) [scirpy](https://github.com/icbi-lab/scirpy).

Contact: francesca.finotello@i-med.ac.at

Supplementary information: [Supplementary data](https://academic.oup.com/bioinformatics/article-lookup/doi/10.1093/bioinformatics/btaa611#supplementary-data) are available at *Bioinformatics* online.

#### 1 Introduction

B and T lymphocytes are equipped with a vast repertoire of immune cell receptors that can recognize a wealth of different antigens. High-throughput sequencing technologies have enabled the study of these immune repertoires at unprecedented resolution ([Finotello](#page-1-0) et al.[, 2019;](#page-1-0) Hackl et al.[, 2016\)](#page-1-0) and are advancing our understanding of adaptive immune responses in cancer [\(Valpione](#page-1-0) et al., 2020), as well as in autoimmune ([Hanson](#page-1-0) et al.,  $2020$ ) and infectious ([Schober](#page-1-0) et al., 2020) diseases.

Novel single-cell sequencing technologies now allow the joint profiling of transcriptomes and T-cell receptors (TCRs) in single cells. However, while the study of single-cell transcriptomes is facili-tated by tools like Seurat (Butler et al.[, 2018\)](#page-1-0) and Scanpy ([Wolf](#page-1-0) et al.[, 2018\)](#page-1-0), the bioinformatic analysis of paired  $\alpha$  and  $\beta$  TCR chains is still in its infancy. Several methods to perform specific analytical tasks have been proposed ([Supplementary Table S1\)](https://academic.oup.com/bioinformatics/article-lookup/doi/10.1093/bioinformatics/btaa611#supplementary-data), but the comprehensive characterization of TCR diversity from single cells is still hampered by the lack of ready-to-use computational pipelines.

Here, we present Scirpy (single-cell immune repertoires in Python), a Python-based Scanpy extension that provides simplified access to various computational modules for the analysis and visualization of immune repertoires from single cells. Due to its tight integration with Scanpy, Scirpy allows the combination with

scRNA-seq transcriptomic data to comprehensively characterize the phenotype and TCR of single T cells.

# 2 The Scirpy package

Scirpy integrates different bioinformatic methods for importing, analyzing and visualizing single-cell TCR-sequencing data from human and mouse [\(Fig. 1](#page-1-0)). TCR data can be loaded from CellRanger ( $10\times$  Genomics) csv or json files, TraCeR [\(Stubbington](#page-1-0) et al.[, 2016\)](#page-1-0) outputs generated from Smart-seq2 data or any delimited text file, including AIRR-compliant tsv files [\(Vander Heiden](#page-1-0) et al.[, 2018\)](#page-1-0). The AnnData data structure provided by Scanpy is used to store TCR information together with matched transcriptomic profiles, when available.

Scirpy uses a flexible TCR model supporting up to two  $\alpha$  and  $\beta$ chains per cell, allowing the identification of dual-TCR T cells ([Schuldt and Binstadt, 2019\)](#page-1-0) ([Supplementary Note](https://academic.oup.com/bioinformatics/article-lookup/doi/10.1093/bioinformatics/btaa611#supplementary-data) S1). It also flags cells with more than two chains, which potentially represent doublets [\(Supplementary Fig. S1](https://academic.oup.com/bioinformatics/article-lookup/doi/10.1093/bioinformatics/btaa611#supplementary-data)) and may be discarded from downstream analyses. Scirpy defines clonotypes based on the nucleotide sequence of the TCR complementarity-determining region 3 (CDR3), but can further identify clonotype clusters based on CDR3 amino acid sequence identity or similarity. The latter approach,

 $\oslash$  The Author(s) 2020. Published by Oxford University Press.  $4817$ 

This is an Open Access article distributed under the terms of the Creative Commons Attribution License (http://creativecommons.org/licenses/by/4.0/), which permits unrestricted reuse, distribution, and reproduction in any medium, provided the original work is properly cited.

<span id="page-1-0"></span>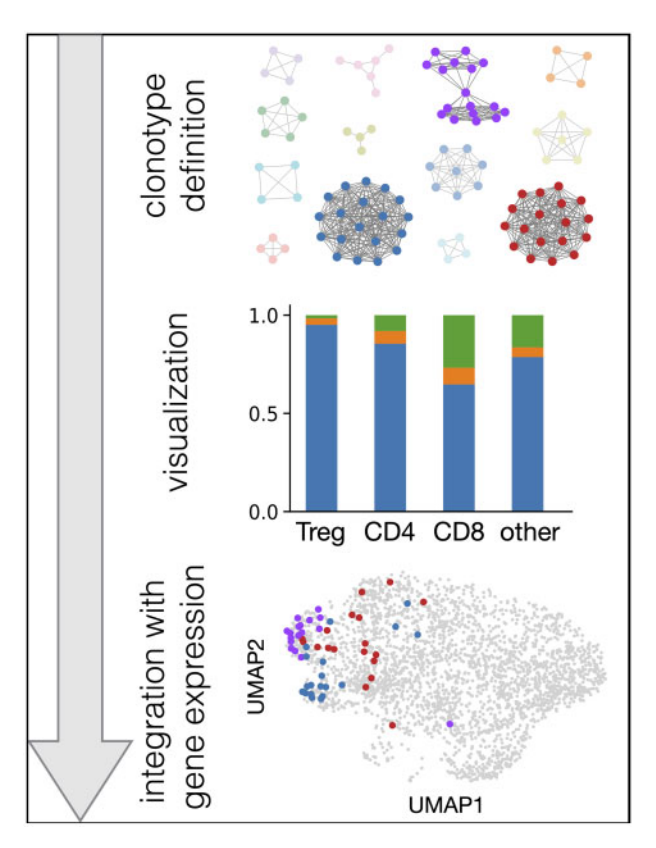

Fig. 1. Schematization of the Scirpy workflow. Definition of clonotype networks (top panel), clonotype analysis and visualization (e.g. clonal expansion of T-cell subpopulations, middle panel), and integration with gene expression data (e.g. UMAP plot, bottom panel)

inspired by TCRdist (Dash et al., 2017), leverages the Parasail library (Daily, 2016) to compute pairwise sequence alignments and identify clusters of T cells that likely recognize the same antigens. For building clonotype networks, Scirpy makes use of the sparsematrix implementation from the scipy package (Virtanen et al., 2020), ensuring scalability to hundreds of thousands of cells ([Supplementary Fig. S2](https://academic.oup.com/bioinformatics/article-lookup/doi/10.1093/bioinformatics/btaa611#supplementary-data)).

Scirpy offers a wide range of tools and visualization options that we demonstrate in Section 3. It allows inspecting TCR chain configurations [\(Supplementary Fig. S1\)](https://academic.oup.com/bioinformatics/article-lookup/doi/10.1093/bioinformatics/btaa611#supplementary-data), and exploring the abundance, diversity, expansion and overlap of clonotype repertoires across samples, patients or cell clusters derived from transcriptomics data ([Supplementary Figs S3 and S4](https://academic.oup.com/bioinformatics/article-lookup/doi/10.1093/bioinformatics/btaa611#supplementary-data)). Relationships between cells and clonotypes can be investigated with a graph-based approach ([Supplementary Fig. S5\)](https://academic.oup.com/bioinformatics/article-lookup/doi/10.1093/bioinformatics/btaa611#supplementary-data), in addition to spectratype plots (which represent the distribution of CDR3 sequence lengths), and V(D)J-usage plots ([Supplementary Fig. S6](https://academic.oup.com/bioinformatics/article-lookup/doi/10.1093/bioinformatics/btaa611#supplementary-data)). Finally, TCR information can be integrated with transcriptomic data, for instance by overlaying Uniform Manifold Approximation and Projection (UMAP) plots (Becht et al., 2019; [Supplementary Fig. S4\)](https://academic.oup.com/bioinformatics/article-lookup/doi/10.1093/bioinformatics/btaa611#supplementary-data). Detailed tutorials on data loading and analysis with Scirpy are available at: [https://icbi-lab.github.io/](https://icbi-lab.github.io/scirpy/tutorials.html) [scirpy/tutorials.html.](https://icbi-lab.github.io/scirpy/tutorials.html)

# 3 Case study: re-analysis of 140k single T cells

To demonstrate the applicability to a real-world scenario, we reanalyzed a recent single-cell dataset of  $\sim$ 140k T cells (Wu *et al.*, 2020). Single T cells were isolated from tumor, normal adjacent tissue, and peripheral blood of 14 patients with four different cancer types, and subjected to single-cell RNA and TCR sequencing with the  $10\times$  technology. Consistently with the original results, we found that the majority of clonotypes were singletons and only 9–18% of

patients' clonotypes were clonally expanded ([Supplementary](https://academic.oup.com/bioinformatics/article-lookup/doi/10.1093/bioinformatics/btaa611#supplementary-data) [Fig. S3\)](https://academic.oup.com/bioinformatics/article-lookup/doi/10.1093/bioinformatics/btaa611#supplementary-data). Our results further confirm that  $CD8^+$  effector, effector memory and tissue resident T cells comprised a large fraction of clonotypes that were expanded in both the tumor and normal tissue, while  $CD4<sup>+</sup>$  T cells consisted mostly of singletons ([Supplementary](https://academic.oup.com/bioinformatics/article-lookup/doi/10.1093/bioinformatics/btaa611#supplementary-data) [Fig. S4\)](https://academic.oup.com/bioinformatics/article-lookup/doi/10.1093/bioinformatics/btaa611#supplementary-data). Moreover, leveraging Scirpy's capability to group cells based on CDR3 sequence-similarity, we identified clonotype clusters indicating convergent TCR evolution ([Supplementary Fig. S5](https://academic.oup.com/bioinformatics/article-lookup/doi/10.1093/bioinformatics/btaa611#supplementary-data)). The analysis ran in 13 min on a single core of an Intel E5-2699A v4, 2.4 GHz CPU when defining clonotypes based on sequence identity, and in 42 min on 32 cores when using pairwise sequence alignment. A jupyter notebook to reproduce this case study is available at: <https://icbi-lab.github.io/scirpy-paper/wu2020.html>.

# 4 Conclusions

Scirpy is a versatile tool to analyze single-cell TCR-sequencing data that enables seamless integration with the Scanpy toolkit, the de facto standard for analyzing single-cell data in Python. Scirpy is highly scalable to big scRNA-seq data and, thus, allows the joint characterization of phenotypes and immune cell receptors in hundreds of thousands of T cells. An extension of Scirpy to characterize  $\gamma\delta$ -TCR and B-cell receptor repertoires is planned for the next release.

## Funding

This work was supported by the Austrian Science Fund (FWF) [project number T 974-B30 to F.F. and I3978 to Z.T.] and by the European Research Council (ERC) [advanced grant agreement number 786295 to Z.T.]. Z.T. is a member of the German Research Foundation (DFG) [project number TRR 241(INF)].

Conflict of Interest: none declared.

#### References

- Becht,E. et al. (2019) Dimensionality reduction for visualizing single-cell data using UMAP. Nat. Biotechnol., 37, 38–44.
- Butler,A. et al. (2018) Integrating single-cell transcriptomic data across different conditions, technologies, and species. Nat. Biotechnol., 36, 411–420.
- Daily,J. (2016) Parasail: SIMD C library for global, semi-global, and local pairwise sequence alignments. BMC Bioinformatics, 17, 81.
- Dash,P. et al. (2017) Quantifiable predictive features define epitope-specific T cell receptor repertoires. Nature, 547, 89–93.
- Finotello,F. et al. (2019) Next-generation computational tools for interrogating cancer immunity. Nat. Rev. Genet., 20, 724–746.
- Hackl, H. et al. (2016) Computational genomics tools for dissecting tumour-immune cell interactions. Nat. Rev. Genet., 17, 441–458.
- Hanson,A.L. et al. (2020) T-cell receptor immunosequencing reveals altered repertoire diversity and disease-associated clonal expansions in ankylosing spondylitis patients. Arthritis Rheumatol. Online ahead of print.
- Schober, K. et al. (2020) Reverse TCR repertoire evolution toward dominant low-affinity clones during chronic cmv infection. Nat. Immunol., 21, 434–441.
- Schuldt,N.J., and Binstadt,B.A. (2019) Dual TCR T cells: identity crisis or multitaskers? J. Immunol., 202, 637–644.
- Stubbington,M.J. et al. (2016) T cell fate and clonality inference from single-cell transcriptomes. Nat. Methods, 13, 329–332.
- Valpione,S. et al. (2020) Immune awakening revealed by peripheral T cell dynamics after one cycle of immunotherapy. Nat. Cancer, 1, 210–221.
- Vander Heiden,J.A. et al.; The AIRR Community (2018) AIRR community standardized representations for annotated immune repertoires. Front. Immunol., 9, 2206.
- Virtanen,P. et al.; SciPy 1.0 Contributors. (2020) Scipy 1.0: fundamental algorithms for scientific computing in python. Nat. Methods, 17, 261–272.
- Wolf,F.A. et al. (2018) Scanpy: large-scale single-cell gene expression data analysis. Genome Biol., 19, 15.
- Wu,T.D. et al. (2020) Peripheral T cell expansion predicts tumour infiltration and clinical response. Nature, 579, 274–278.